### <span id="page-0-0"></span>Tipos Abstractos de Dados

Pedro Ribeiro

DCC/FCUP

2022/2023

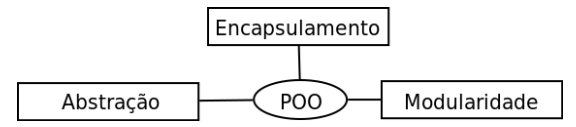

(baseado e/ou inspirado parcialmente nos slides de Luís Lopes e de Fernando Silva)

# Programação Orientada a Objectos

- Programação orientada a objectos é um paradigma onde os principais actores são os **objectos**
- **·** Três dos seus principais princípios são:
	- $\triangleright$  Abstração Especificação do que um objecto deve fazer, mas não como o fazer (tipos abstractos de dados) ( $\alpha$  quê vs como)
	- $\triangleright$  Encapsulamento Esconder os detalhes internos de cada componente de um programa (código independente de outros objectos)
	- ▶ Modularidade Divisão de um sistema em diferentes componentes funcionais (mais robustez e facilidade de debug)
- **Estes três principios ajudam a melhorar robustez, adaptabilidade e** aumentam o potencial de reutilização do código.

# Tipos Abstractos de Dados (TADs)

- · um Tipo Abstracto de Dados (TAD) é "modelo" de um tipo de dados definido pelo seu comportamento esperado:
	- $\triangleright$  Quais os valores que pode conter
	- ▶ Quais as operações permitidas sobre esses valores
- **•** um TAD apenas define a **API** (*Application Programming Interface*)
	- $\triangleright$  Quais os métodos para interagir com o objecto
- o diz-se abstracto porque a sua definição não carece de uma implementação concreta
	- ▶ para um mesmo TAD podem existir várias implementações possíveis
	- $\triangleright$  ex.: uma pilha pode ser implementada com arrays ou com listas, um conjunto pode ser implementado com arrays ou com árvores, (vamos ver vários exemplos durante o semestre)
- $\bullet$  O Java suporta TADs através do conceito de interfaces e de classes

Vejamos exemplo inicial de um Tipo Abstracto de Dados (TAD)

Imagine que quer representar um vector em  $\mathbb{R}^2$ :

Por exemplo:  $(3,2)$ 

- Precisamos de saber:
	- ▶ Quais os dados que armazena? (atributos da classe)
	- $\triangleright$  Como podemos interagir com objecto? (métodos da classe)

### Vectores - Atributos

- $\bullet$  Um vector fica definido por um par  $(x, y)$ , que podemos representar por dois atributos
- Vamos usar doubles e não *ints*, porque são vectores em  $\mathbb{R}^2$

```
class Vector {
   // Atributos (coordenadas x e y)
   double x, y;
   // Construtor
   Vector(double x0, double y0) {
      x = x0:
      v = v0:
   }
}
class TestVector {
   public static void main(String [] args) {
      Vector v1 = new Vector (3,2); // Exemplo de criação de vectores
      Vector v2 = new Vector(1, 4);
   }
}
```
# Vectores - Sobre a palavra chave "this"

Notem como se usaram nos construtores argumentos com nomes diferentes dos atributos (para n˜ao haver ambiguidade)

```
class Vector {
   double x, y;
  // x0 tem nome diferente de x, y0 tem nome diferente de y
   Vector(double x0, double y0) {
      x = x0;
      v = v0:
   }
}
```
· Se precisarmos de desambiguar, ou de nos referirmos ao objecto si, à "nossa própria instância", podemos usar a palavra chave this:

```
class Vector {
   double x, y;
   // o atributo do objecto x fica igual ao argumento do construtor x
  // (a mesma coisa com o y)
   Vector(double x, double y) {
      this x = x:
      this y = y;}
}
```
# Vectores - Sobre a palavra chave "private"

• A declaração dos atributos não impede outra classe de aceder a eles

```
class Vector {
   double x, y;
   Vector(double x0, double y0) {
      x = x0:
      y = y0;}
}
class TestVector {
   public static void main(String[] args) {
      Vector v1 = new Vector(3, 2);
      v1.x = 4; // Esta linha funciona e muda o valor de x
   }
}
```
- No que concerne ao encapsulamento dos dados, isto não é desejável:.
	- $\triangleright$  Outras classes podem aceder/modificar o estado interno da classe
	- $\triangleright$  Se quisermos mudar a implementação, podemos quebrar outro código
	- $\triangleright$  Queremos promover interação com a classe apenas com os métodos!

# Vectores - Sobre a palavra chave "private"

Podemos declarar atributos como sendo privados usando a palavra-chave **private** para classificar as variáveis

```
class Vector {
   private double x, y; // os atributos são agora
                         // classificados como "privados"
   Vector(double x0, double y0) \{x = x0; y = y0;\}}
class TestVector {
   public static void main(String[] args) {
      Vector v1 = new Vector(3.2):
      v1.x = 4; // Erro de compilação: "x has private access in Vector"
}
```
• Para qualificar uma variável ou método podemos usar: (quando e se necessário iremos explicar os outros qualificadores)

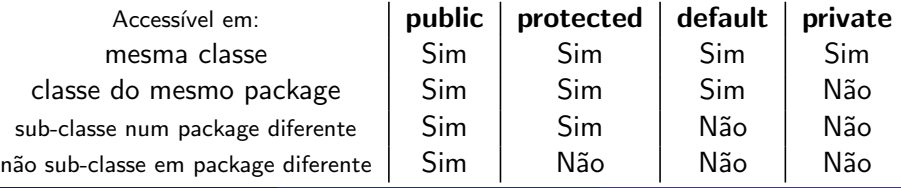

Pedro Ribeiro (DCC/FCUP) [Tipos Abstractos de Dados](#page-0-0) 2022/2023 8 / 55

## Vectores - Sobre a palavra chave "private"

Para que uma outra classe possa agora aceder aos dados, temos de criar métodos. Os métodos para aceder aos atributos são os "getters":

```
class Vector {
   // Atributos
   private double x, y;
  // Construtor
   Vector(double x0, double y0) \{x = x0; y = y0;\}// Getters
   public double qetX() { return x; }
   public double getY() {return y;}
}
class TestVector {
   public static void main(String [] args) {
      Vector v1 = new Vector(3, 2);double valor = v1.getX(); // Acedendo ao valor de X
   }
}
```
● Notem que só podemos "ler" o valor dos atributos e não modificar (se quisessemos mudar o valor criávamos métodos "setters") Pedro Ribeiro (DCC/FCUP) [Tipos Abstractos de Dados](#page-0-0) 2022/2023 9 / 55

### Vectores - Como escrever o conteúdo de uma classe

• Como sabem, se imprimirmos uma variável de classe, iremos ver apenas a referência e não o conteúdo:

```
class Vector {
   // Atributos
   private double x, y;
   // Construtor
   Vector(double x0, double y0) \{x = x0; y = y0;\}}
class TestVector {
   public static void main(String [] args) {
      Vector v1 = new Vector(3, 2);System.out.println(v1);
   }
}
```
- O output do programa anterior seria algo como: Vector@75b84c92
- **E** possível dar à classe a capacidade de ser "imprimida" de maneira mais fácil do que ter de usar os getters para ir buscar o conteúdo.

Pedro Ribeiro (DCC/FCUP) [Tipos Abstractos de Dados](#page-0-0) 2022/2023 10 / 55

# Vectores - Como escrever o conteúdo de uma classe

· Se adicionarmos uma classe "public String toString()" à nossa classe, mudamos o comportamento quando é esperada uma String (como acontece quando a variável é chamada numa instrução de impressão)

```
class Vector {
  1/(6...)//Conversão de um vector para String
   @Override // Esta linha é uma anotação para o Java
   public String toString () {
      return "(" + x + "," + y + ")";
   }
}
class TestVector {
   public static void main(String[] args) {
      Vector v1 = new Vector(3.2):
      System.out.println(v1);
   }
}
```
- $\bullet$  O output do programa é agora:  $(3.0, 2.0)$
- **Tecnicamente estamos a fazer override do método padrão de** impressão de um objecto (que é simplesmente NomeClasse@HashCode)

Pedro Ribeiro (DCC/FCUP) [Tipos Abstractos de Dados](#page-0-0) 2022/2023 11 / 55

# Vectores - Algumas operações

- Vamos agora adicionar alguma funcionalidade aos nossos vectores, adicionando alguns operadores:
	- Adição:  $(a, b) + (c, d) = (a + c, b + d)$  $(4,1)$  $(2,3)$  $(2,3) + (4,1)$
	- ► Subtração:  $(a, b) (c, d) = (a c, b d)$
	- √  $\blacktriangleright$  Magnitude:  $||(a, b)|| =$  $a^2 + b^2$  $u = (4.3)$
	- ► Multiplicação por um escalar:  $(a, b) \times c = (a \times c, b \times c)$

# Vectores - Algumas operações

- Precisamos de decidir como vamos usar os operadores:
	- ▶ Queremos que alterem o vector em si vs
	- $\triangleright$  Queremos que o resultado seja um novo vector
- Vamos usar aqui a segunda hipótese
- Os métodos de uma classe têm acesso aos seus atributos  $(n$ ão é preciso usar getters)

```
class Vector {
  // (...)
   public Vector add(Vector v) { return new Vector(x + v.x, y + v.y); }
   public Vector sub(Vector v) { return new Vector(x - v.x, y - v.y); }
   public double magnitude () { return Math.sqrt(x*x + y*y); }
   public Vector scale(double c) { return new Vector(x^*c, y^*c); }
}
```
# Vectores - Exemplo de utilização

```
class TestVector {
   public static void main(String [] args) {
      Vector v1 = new Vector(3.2):
      Vector v2 = new Vector(1.4):
      Vector v3 = v1.add(v2):
      Vector v4 = v1.sub(v2);
      double m = v1. magnitude ();
      Vector v5 = v1. scale (2);
      System.out.println(v3):
      System.out.println(v4);
      System.out.printf("%.2f%n", m);
      System.out.println(v5):
   }
}
```
#### Output:

 $(4.0, 6.0)$  $(2.0, -2.0)$ 3.61  $(6.0.4.0)$ 

Vamos agora definir um novo TAD: um conjunto

- Representa um conjunto de elementos (sem repetições)
- **·** Suporta operações como **adicionar** um elemento, remover um elemento, verificar se um elemento está no conjunto, etc

Este TAD é muito **útil** como *peça base* em vários algoritmos. Exemplos:

- Quantos elementos diferentes existem no *input*?  $\acute{E}$  só colocar todos num conjunto e ver o seu tamanho.
- O Quero fazer uma pesquisa por um conjunto de *sítios*, mas não quero voltar a um sítio onde já estive?

Guardo os sítios visitados num conjunto e uso a operação de verificar.

Vamos agora implementar este TAD.

Queremos implementar as seguintes operações básicas: (existiriam mais operações possíveis, como a união, interseção, etc)

- **boolean contains(** $x$ ) verifica se o elemento x está no conjunto. Retorna *true* se o elemento está no conjunto e *false* caso contrário.
- **boolean add(**x) adiciona o elemento x ao conjunto. Retorna *true* se foi adicionado ou *false* caso  $x$  já esteja no conjunto.
- **boolean remove(** $x$ ) remove o elemento x do conjunto. Retorna true se foi removido ou false caso  $x$  não esteja no conjunto.
- $\bullet$  int size() retorna o número de elementos do conjunto.
- void clear() limpa o conjunto (torna-o vazio)

# TAD Conjunto - Exemplo de utilização

Um exemplo de utilização e do significado das operações. Seja S um conjunto.

- Inicialmente  $S = \emptyset$
- S.add(1) iria devolver true e tornar  $S = \{1\}$
- S.add(5) iria devolver true e tornar  $S = \{1, 5\}$
- S.add(7) iria devolver true e tornar  $S = \{1, 5, 7\}$
- S.contains(1) iria devolver true
- S.contains(2) iria devolver false
- S.add(1) iria devolver false e continuaríamos com  $S = \{1, 5, 7\}$
- $\bullet$  Nesta fase  $S.size()$  iria devolver 3, o número de elementos de S
- S.remove(5) iria devolver true e tornar  $S = \{1, 7\}$
- S.remove(5) iria devolver false e continuaríamos com  $S = \{1, 7\}$
- $\bullet$  S.clear() iria tornar  $S = \emptyset$

Por uma questão de simplificação, iremos implementar um conjunto de números inteiros.

(mais para a frente vamos falar de genéricos e como poderíamos implementar um conjunto de "qualquer tipo")

O Java permite usar a noção de *interface* para especificar uma API (a assinatura dos métodos) sem explicar como implementar:

- **·** Isto permite uma verdadeira **abstração** do TAD
- Permite que uma classe tenha um objecto do tipo desse interface e saiba que tem acesso a toda a API
- Obriga uma classe que implemente esse interface a declarar todos os m´etodos definidos na API

Um interface em Java essencialmente é uma declaração dos métodos sem especificar o seu *corpo* (o código que implementa o método).

```
interface IntSet {
   public boolean contains(int x); // Retorna true se x está no conjunto
   public boolean add(int x); // Adiciona x ao conjunto
   public boolean remove(int x); // Remove x do conjunto
   public int size(); // Retorna o nr de elementos do conjunto
   public void clear(); \frac{1}{2} // Limpa o conjunto (torna-o vazio)
}
```
Dentro de um outro programa, podemos ter variáveis do tipo do interface;

IntSet s;

ou num outro exemplo possível de utilização:

void doSomething (IntSet s)

# TAD Conjunto - Interface

Um interface não tem construtores:

- N˜ao permite criar (instanciar) um novo objecto desse tipo
- · Para isso precisamos de ter a implementação em si

Uma classe pode dizer que implementa um interface:

```
class Xpto implements IntSet {
  // (...)}
```
Se a classe não implementar todos os métodos do Interface o Java gera um erro de compilação: Xpto is not abstract and does not override abstract method clear() in IntSet

Tendo a classe definida podemos instanciar objectos desse tipo:

IntSet  $s = new Xpto()$ ;

Como s é do tipo *IntSet* apenas poderá chamar métodos do interface (mesmo que Xpto implemente outros métodos)

Pedro Ribeiro (DCC/FCUP) [Tipos Abstractos de Dados](#page-0-0) 2022/2023 20 / 55

Vamos agora implementar então o interface *IntSet* como atrás definido.

Primeira coisa a pensar é como implementar:

- Existem muitas hipóteses de implementação com diferentes vantagens e desvantagens
	- Ex: qual o tempo de execução? quais os gastos de memória?
- Não existe implementação "perfeita": dependendo do uso, uma pode ser melhor que outra
- · Nesta UC vamos precisamente querer perceber as implementações para perceber os vários tradeoffs e saber escolher a melhor para o nosso caso em particular
- Vamos começar por usar um array

### Que ideias têm sobre como implementar um IntSet?

Comecemos por usar estrutura de dados que conhecemos bem: um array!

- Vamos manter num array elem uma lista dos elementos
- $\bullet$  O tamanho do array determina o número máximo de elementos
- **•** Mantemos numa outra variável size o número de elementos

Por exemplo, o conjunto  $\{1, 5, 7\}$  seria representado por:

elem  $=$  | 1 | 5  $size = 3$ 

Operacionalizando isto, os atributos seriam:

```
// Implementa um conjunto usando um array como lista de elementos
class ArrayListIntSet implements IntSet {
   private int size: // Numero de elementos do conjunto
   private int elem[]; // Array que contem os elementos em si
   // (...)
}
```
(os m´etodos que se seguem s˜ao para serem colocados dentro da classe ArrayListIntSet)

```
• Como poderia ser o construtor?
```

```
// Construtor que recebe como arqumento o número máximo de elementos
ArrayListIntSet(int maxSize) {
   eller = new int [maxSize]:size = 0;}
```
 $\bullet$  Devolver o n<sup>o</sup> de elementos é só ir buscar o valor da variável size:

```
public int size() {
   return size;
}
```
**· Limpar o conjunto** é só colocar a variável size em zero

(não é preciso limpar elem[] porque size determina as posições que "interessam")

```
public void clear () {
   size = 0:
}
```
• Como verificar se um elemento está no conjunto?

```
public boolean contains(int x) {
   for (int i=0; i<size; i++)
      if \text{element} = xreturn true:
   return false:
}
```
#### Como adicionar um elemento?

 $(podemos aproveitar outros métodos, como o *contains()*)$ 

```
public boolean add(int x) {
   if (!contains(x)) {
      elem[size] = x;
      size++:
      return true:
   }
   return false:
}
```
### **.** Como remover um elemento?

- ▶ Não basta retirar o elemento (o que fica na sua anterior posição?)
- ▶ Podemos colocar o último elemento nessa posição que ficou vazia! (a ordem dos elementos n˜ao interessa num conjunto)
- $\blacktriangleright$  Feito isso, resta reduzir o size

```
public boolean remove(int x) {
   if (contains(x)) {
      int \; pos = 0:
      while (elem[pos] != x) pos++; // descobrir posicao de x
      size --;
      elem[pos] = elem[size]; // Trocar último elemento
      return true; // com o que se removeu
   }
   return false;
}
```
Exemplo: Seja  $S = \{1, 3, 5, 7, 9\}$ , elem  $= |1|5|3|9|7$  e size  $= 5$ s.remove(5) leva a S = {1, 3, 7, 9}, elem = 1 7 3 9 e size = 4

Pedro Ribeiro (DCC/FCUP) [Tipos Abstractos de Dados](#page-0-0) 2022/2023 25 / 55

• Já agora, como pode poderíamos converter em String? (para poder escrever por exemplo com System.out.println())

```
public String toString () {
   String res = "{";
   for (int i=0; i<size; i++) {
      if (i > 0) res += ",";
     res += elem[i];
   }
  res += "}";
   return res;
}
```
# TAD Conjunto - Exemplo de utilização

Com tudo isto, um exemplo de utilização seria:

```
public class TestSet {
   public static void main(String [] args) {
      IntSet s = new ArravListIntSet(100):
      System.out.println(s);
      System.out.println(s.add(1));
      System.out.println(s.add(5));
      System.out.println(s.add(7)):
      System.out.println(s):
      System.out.println(s. contains (1));
      System.out.println(s. contains (2));
      System.out.println(s.add(1));
      System.out.println(s.size());
      System.out.println(s.remove(5));
      System.out.println(s.remove(5));
      System.out.println(s);
      s.clear():
      System.out.println(s);
      System.out.println(s.size());
   }
```
}

Sobre a implementação:

### • Algumas vantagens

- ▶ Simples de implementar (não menosprezar este factor!) (implementações mais complicadas mais facilmente contêm erros)
- $\triangleright$  Não gasta muita memória (se soubermos o número de elementos máximo, temos só o espaço necessário para esse maximo)

### • Algumas desvantagens

- ▶ Operações de adicionar, remover e verificar implicam percorrer array à procura do elemento (tempo depende do número de elementos no conjunto)
- $\triangleright$  Tem um limite máximo no número de elementos (poderíamos criar novo array quando ficarmos sem espaço, mas implica copiar elementos)

# TAD Conjunto - Sobre os erros

Como nota adicional, poderíamos criar um novo tipo de erro (excepção) do nosso próprio conjunto. Considerem por exemplo o seguinte código:

```
public class TestSet {
   public static void main(String[] args) {
      IntSet s = new ArrayListIntSet(1);s.add(1):
      s.add (2);
   }
}
```
Isto vai gerar um erro de execução por acedermos fora dos limites do array:

Exception in thread "main" java.lang.ArrayIndexOutOfBoundsException: 1 at ArrayListIntSet.add(TestSet.java:22) at TestSet.main(TestSet.java:127)

Se alguém estiver a usar o nosso TAD isto não é muito informativo e depende da nossa implementação...

# TAD Conjunto - Sobre os erros

Podemos gerar um erro de execução com um erro "customizado": throw new RuntimeException("Mensagem de erro customizada")

Por exemplo, poderiamos alterar o *add* para:

```
public boolean add(int x) {
   if (l contains(x)) {
      if (size == elem.length)
         throw new RuntimeException ("Maximum size of set reached");
      elem[size] = x:
      size ++;
      return true;
   }
   return false;
}
```
Agora o código anterior já daria o seguinte erro:

java.lang.RuntimeException: Maximum size of set reached

Voltaremos a falar de erros e do mecanismo de excepções noutras aulas

# TAD Conjunto - Array de booleanos

Vamos agora abordar outra implementação para o TAD conjunto, que é mais rápida a adicionar, remover e verificar.

Uma ideia é usar um **array de booleanos** para dizer se um número está ou n˜ao no conjunto.

- Vamos manter um array *isElem* de valores booleanos
- $\bullet$  isElem[i] diz-nos se i está ou não no conjunto
- $\bullet$  O tamanho do array determina o tamanho do número máximo
- · Mantemos numa outra variável size o número de elementos

Por exemplo, o conjunto  $\{1, 5, 7\}$  seria representado por:

isElem = 0 1 2 3 4 5 6 7 F T F F F T F T size = 3

# TAD Conjunto - Array de booleanos

A implementação desta "versão" do TAD conjunto é um dos objectivos das **aulas práticas** desta semana.

Em comparação com a implementação anterior de lista como array:

- **Algumas vantagens** 
	- $\triangleright$  É muito mais rápida a adicionar, remover e verificar (tempo constante, não depende do número de elementos do conjunto)
- **Algumas desvantagens** 
	- $\blacktriangleright$  Gasta mais memória
		- $\star$  Precisa de guardar explicitamente os elementos que não estão
		- $\star$  Limita o tamanho (magnitude) dos números a guardar
	- $\blacktriangleright$  Menos "generalizável":
		- $\star$  Usa os números como índices
		- $\star$  Se o que guardarmos não fossem números, como saber a sua posição no array?

# TAD Conjunto

Na prática, para guardar conjuntos existem ainda outras soluções (mais eficientes) que n˜ao vamos detalhar agora, como por exemplo:

- $\bullet$  Árvores Binárias Equilibradas (ex: AVL ou Red-Black)
- **Tabelas de Dispersão (a.k.a. tabelas de hash)**

O Java providencia implementações do TAD Conjunto prontas a usar: <https://docs.oracle.com/javase/tutorial/collections/implementations/set.html>

- $\bullet$  TreeSet (usa árvores)
- HashSet (usa hash tables)
- **LinkedHashSet (usa hash tables e listas ligadas para percorrer)**

No contexto de Estruturas de Dados, vamos querer implementar os nossos TADS (e não "simplesmente" usar os do Java) precisamente porque esse é o objectivo desta UC. Saber como implementar permite:

- Perceber realmente os *tradeoffs* que implicam uma escolha
- Customizar/aumentar a estrutura de dados às nossas necessidades
- · Conseguir criar novas estruturas de dados consoante o necessário

# TAD Conjunto - TreeSet de Java

Um exemplo de uso dos conjuntos de Java:

**Set:** um interface

**• TreeSet:** uma implementação do interface Set

```
import java.util.Set;
import java.util.TreeSet;
public class TestTreeSet {
   public static void main(String [] args) {
      Set < Integer > s = new TreeSet < Intear > ():
      s.add (1);
      s.add(5):
      s.add(7):
      System.out.println(s.size()); // 3System.out.println(s.contains(1)); // true
      System.out.println(s.contains(2)); // false
      s.remove (5);
      System.out.println(s.size()); // 2}
```
<https://docs.oracle.com/javase/8/docs/api/java/util/TreeSet.html>

Pedro Ribeiro (DCC/FCUP) [Tipos Abstractos de Dados](#page-0-0) 2022/2023 34 / 55

}

- **Esta linha tem algo de que ainda não falamos:**  $Set \leq Integer > s = new TreeSet \leq Integer > ()$ :
- Muitas das estruturas de dados de Java usam esta sintaxe: NomeTAD<tipo> variavel
- **·** Estas linhas usam a noção de tipos genéricos
	- $\triangleright$  Por vezes precisamos de algo que funcione para qualquer tipo
	- $\blacktriangleright$  A implementação fica "genérica"
	- ▶ Concretizamos o tipo na declaração da variável (como em cima)
	- $\triangleright$  Poderíamos por exemplo ter antes um conjunto de Strings: Set<String> s = new TreeSet<String>():

# Exemplo de implementação com Genéricos

- Vejamos um exemplo de uso de uma implementação com genéricos
- Suponhamos que queremos ter um "par" de objectos, que funcione com qualquer tipo. Exemplos:
	- $\triangleright$  Um estudante com nome e número: (String, Integer)
	- $\triangleright$  Um ponto 2D: (Integer, Integer)
	- $\triangleright$  Um filme com nome e lista de actores: (String, TreeSet<String>)
	- $\triangleright$  Um vector com nome: (Vector, String)
	- $\blacktriangleright$  ...
- **Como podemos implementar uma classe Pair que funcione** genericamente sem ser preciso reimplementar para cada combinação de tipos?

# Um par de objectos usando genéricos

```
public class Pair <A, B> { // Uma implementação genérica de um par
   private A first; // Objecto do tipo A
   private B second; // Objecto do tipo B
   Pair(A \ a, B \ b) {
      first = a:
      second = b;
   }
   public A getFirst() { return first; }
   public B getSecond() { return second; }
}
```

```
public class TestPair { // Exemplo de uso da classe Pair
   public static void main(String [] args) {
      Pair <String, String > p1 = new Pair <String, String >("UC", "ED");
      Pair<Integer, Integer> p2 = new Pair<Integer, Integer>(42,1);
      Pair <String , Integer > p3 = new Pair > Rair <String , Integer > ("Dois", 2);
      String s1 = p1.getFirst(); // "UC"
      String s2 = p1.getSecond(); // "ED"
   }
}
```
## **Wrappers**

- Os tipos A e B do Pair esperam um objecto (e n˜ao tipos primitivos).
- Como colocar um tipo primitivo onde é esperado um objecto?
- O Java disponibiliza Wrappers: classes cujo objectivo é encapsular um tipo primitivo: Byte, Short, Integer, Long, Float, Double, Character, Boolean.

```
public class TestWrappers {
   public static void main(String [] args) {
      Integer i = new Integer(42);
      Double d = new Double(2.3);System.out.println(i.intValue()); // 42
      System.out.println(d.doubleValue()): // 2.3
   }
}
```
# "Boxing" e "unboxing" automáticos

- Para facilitar o uso, o Java faz boxing e unboxing automáticos, um processo que faz conversão implícita entre tipos primitivos e os correspondentes Wrappers.
- **·** Um exemplo:
	- $\triangleright$  Onde é esperado um Integer e é passado um int, o Java cria um Integer contendo o int
	- $\triangleright$  Onde é esperado um int e é passado um Integer, o Java vai buscar o intValue()

```
public class TestBoxing {
   public static void main(String [] args) {
      Integer a;
      int b;
      a = 42; // Automatic boxing de 42
      b = a * 2; // Automatic unboxing do valor de a
   }
}
```
- Um outro mecanismo importante é o de herança
- $\bullet$  Não vamos usar muito, mas é importante perceberem o conceito
- $\bullet$  Uma forma natural de organizar componentes é numa hierarquia que vai desde o **mais geral** (no topo) até ao **mais específico** (em baixo)

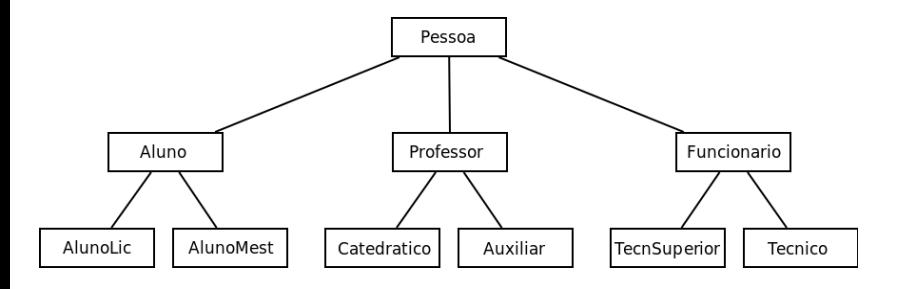

- **Herança** é o mecanismo que permite implementar hierarquias, fazendo com que uma classe herde atributos e métodos de outra classe.
- Uma subclasse extende uma superclasse ou classe base.

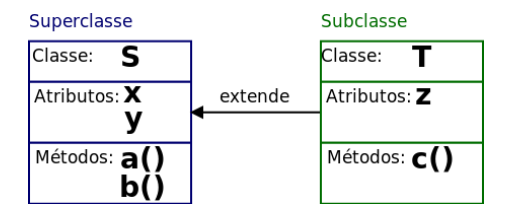

A classe T ficaria com os atributos x, y e z, e os métodos  $a($ ),  $b($ ) e  $c($ )

### Herança - Exemplo e uso de "extends" e "super"

```
class Person {
   private String name:
   private int age;
   Person(String n, int a) {name = n; age = a;}
   String getName () { return name; }
   int getAge() \{ return age:\}}
// Palavra chave "extends" indica heranca
class Student extends Person {
   private int number;
   // "super" refere-se à super classe e chama o respectivo construtor
   Student(String n, int i, int m) {super(n,i); number = m;}
   int qetNumber() {return number;}
}
class TestStudent {
   public static void main(String[] args) {
      Student a = new Student("Jose", 20, 12345);System.out.println(a.getName()); // Jose
      System.out.println(a.getAge()): // 20
      System.out.println(a.getNumber()): // 12345
   }
}
```
**.** Uma variável pode referir-se a um objecto de uma subclasse do seu tipo (já o contrário não faz sentido).

```
class TestStudent {
   public static void main(String [] args) {
      // Note que agora estamos a dizer a alocar um Student a uma Person
      Person p = new Student("Jose", 20, 12345);System.out.println(p.getName()): // Jose
      System.out.println(p.getAge()); // 20
      // Esta linha daria um erro
      // System.out.println(p.getNumber());
   }
}
```
# Heranca - Override

- Uma subclasse pode "reimplementar" um método herdado (override)
- Para saber qual m´etodo executar, o Java percorre a hierarquia (de baixo para cima) até descobrir o método onde pode executar;

```
class TypeA {
   void write () {System.out.println("A");}
}
class TypeB extends TypeA {}
class TypeC extends TypeA {
   // E permitido: estamos a fazer override do método write
   void write () {System.out.println("C");}
}
class TestTypeABC {
   public static void main(String [] args) {
      TypeB b = new TypeB();
      TypeC c = new TypeC();
      b.write(); // Escreve "A"
      c.write(); // Escreve "C"
   }
}
```
### Herança - Classes e Métodos abstractos

- Uma classe pode conter alguns métodos abstractos (não implementados) usando a palavra chave abstract
- Fica como um "misto" de interface com superclasse

```
abstract class TypeOne {
   void writeOne () {System.out.println("One");}
   abstract void writeTwo (); // Método abstracto (não implementado)
}
 // Se n˜ao implentasse writeTwo() java queixava-se que tinha de ser "abstract"
class TypeTwo extends TypeOne {
   // Implementação do método abstracto de TypeA
   void writeTwo () {System.out.println("Two");}
}
class TestTypeOneTwo {
   public static void main(String[] args) {
      TypeTwo t = new TypeTwo();
      t.writeOne (); // Escreve "One"
      t.writeTwo (); // Escreve "Two"
   }
}
```
**•** Agora já pode compreender melhor toda a hierarquia de classes de Java (onde a superclasse de topo é simplesmente Object):

<https://docs.oracle.com/javase/8/docs/api/java/util/TreeSet.html>

#### **Class TreeSet<E>**

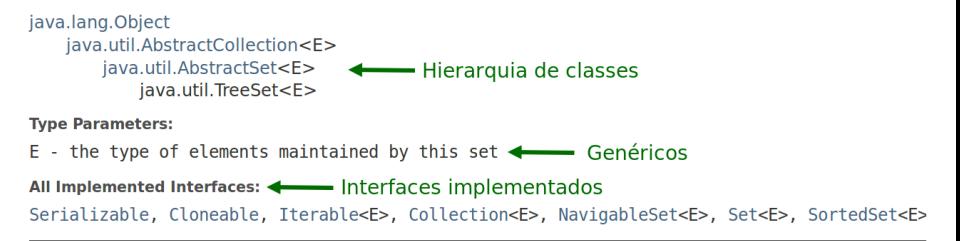

public class TreeSet<E> extends AbstractSet<E> implements NavigableSet<E>, Cloneable, Serializable Vamos agora ilustrar alguns dos conceitos dados:

- Vamos implementar progressões ou sequências de números inteiros
- $\bullet$  O que define uma progressão é:
	- $\triangleright$  O número (ou números) inicial
	- ► A regra que define como obter cada próximo elemento da sequência
- Alguns exemplos:
	- ► Progressão Aritmética:  $f(n) = f(n-1) + k$ (cada termo é igual anterior mais um incremento fixo).
		- $\star$  0, 1, 2, 3, 4, 5, 6, 7, ... (+1)
		- $\star$  2, 7, 12, 17, 22, 27, ... (+5)
	- ► Progressão Geométrica:  $f(n) = f(n-1) * k$ (cada termo é igual anterior multiplicado por uma razão constante
		- $\star$  1, 2, 4, 8, 16, 32, 64, 128, ... ( $\times$ 2)
		- $\star$  2, 6, 18, 54, 162, 486, ... ( $\times$ 3)
	- **Fibonacci:**  $f(n) = f(n-1) + f(n-2)$ 
		- $\star$  0, 1, 1, 2, 3, 5, 8, 13, 21, 34, 55, 89, 144, ...

# Exemplo de heranças: Progressões

• Vamos criar uma hierarquia de progressões

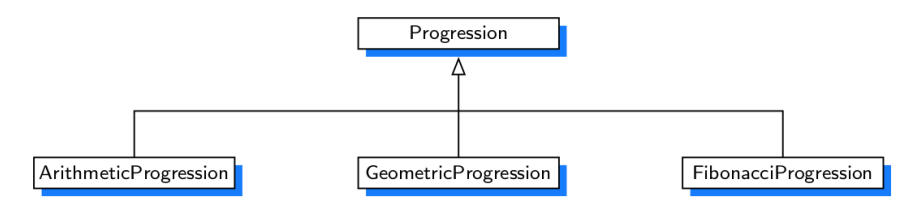

Queremos os seguintes métodos:

- **nextValue()** Um método público para ir buscar o próximo valor da progressão, implicitamente avançando a progressão
- **printProgression(n)** Um método público para imprimir *n* valores da progress˜ao
- advance() Um método protegido para avançar a progressão

# Exemplo de heranças: Progressões

```
// Gera uma progressão. Por omissão é simplesmente: 0, 1, 2, ...public class Progression {
   protected long current: // valor actual
   // Por omissão começa em 0. This chama construtor da própria classe
   Progression() { this (0); }
   // Constroi progressão comencando num dado valor
   Progression (long start) { current = start; }
   // Devolve o valor actual e avança a sequência
   public long nextValue() {
      long answer = current;
      advance ():
      return answer:
   }
   // Avança para o próximo valor da sequênca
   protected void advance( ) {
      current ++;
   }
   // Escreve os próximos n valores da progressão
   public void printProgression(int n) {
      for (int i=0; i < n; i++)
         System.out.print(nextValue() + " "):
      System.out.println ();
   }
```
}

· Um exemplo de utilização da classe Progression

```
public class TestProgression {
   public static void main(String[] args) {
      Progression prog;
      System.out.print("Default Progression: ");
      proc = new Progression():prog. printProgression (10); // 0 1 2 3 4 5 6 7 8 9
      System.out.print("Progression with start 4: "):
      proc = new Progression(4):
      prog. printProgression (10); // 4 5 6 7 8 9 10 11 12 13
   }
}
```
### Exemplo de heranças: Progressões Aritméticas

 $\bullet$  Para além dos construtores, o único método que muda é... o advance $()!$ 

```
public class ArithmeticProgression extends Progression {
   protected long increment:
   // Por omissão cria progressão: 0, 1, 2, ...public ArithmeticProgression() { this (1, 0); }
   // Cria progressão: 0, stepsize, 2*stepsize....
   public ArithmeticProgression (long stepsize) { this (stepsize, 0); }
   \frac{1}{2} Cria progressão com um dado incremento e um dado início
   public ArithmeticProgression (long stepsize, long start) {
      super (start);
      increment = stepsize;
   }
   protected void advance( ) {
      current += increment ;
   }
}
```
### Exemplo de heranças: Progressões Geométricas

 $\bullet$  Para além dos construtores, o único método que muda é... o advance $()!$ 

```
public class GeometricProgression extends Progression {
   protected long base;
   // Por omissão cria progressão: 1, 2, 4, 8, 16, ...
   public GeometricProgression() { this (2, 1); }
   // Cria progressão: 1, b, b^2, b^3, ...
   public GeometricProgression (long b) { this (b, 0); }
   // Cria progressão com uma dada base e um dado início
   public GeometricProgression (long b, long start) {
      super (start);
      base = b:
   }
   protected void advance( ) {
      current *= base;
   }
}
```
## Exemplo de heranças: Sequência de Fibonacci

 $\bullet$  Para além dos construtores, o único método que muda é... o advance()!

```
public class FibonacciProgression extends Progression {
   protected long prev;
   1/ Por omissão cria fibonacci clássico: 0, 1, 1, 2, 3, 5, ...public FibonacciProgression() { this (0, 1); }
   // Cria fibonacci com dois valores iniciais dados
   public FibonacciProgression (long first, long second) {
      super(first);
      prev = second - first: // valor fictício antes do first}
   protected void advance( ) {
      long temp = prev;
      prev = current;
      current += temp;
   }
}
```
### Exemplo de heranças: uso

```
public class TestProgression {
   public static void main(String[ ] args) {
      Progression prog;
      System.out.print("Deafault arithmetic progression: ");
      prog = new ArithmeticProgression ();
      prog. printProgression (10); // 0 1 2 3 4 5 6 7 8 9
      System.out.print(" Arithmetic progression with increment 5: ");
      prog = new ArithmeticProgression(5);
      prog. printProgression (10); // 0 5 10 15 20 25 30 35 40 45
      System.out.print(" Arithmetic progression with start 2: ");
      prog = new ArithmeticProgression (5, 2);
      prog. printProgression (10); // 2 7 12 17 22 27 32 37 42 47
      System.out.print(" Geometric progression with default base: ");
      prog = new GeometricProgression();
      prog. printProgression (10); // 1 2 4 8 16 32 64 128 256 512
      System.out.print(" Geometric progression with base 3: ");
      proc = new GeometricProgression(3):
      prog. printProgression (10); // 1 3 9 27 81 243 729 2187 6561 19683
         Continua no próximo slide<br>ro (DCC/FCUP) — Tipos Abstractos de Dados
 Tipos Abstractos de Dados 2022/2023 54/55
```

```
// Continuação do slide anterior
  System.out.print("Fibonacci with default start values: ");
  prog = new FibonacciProgression();
  prog. printProgression (10); // 0 1 1 2 3 5 8 13 21 34
  System.out.print(" Fibonacci with start values 4 and 6: ");
  prog = new FibonacciProgression(4, 6);
  prog. printProgression (8); // 4 6 10 16 26 42 68 110
}
```
}